**El catálogo de la Biblioteca Central de la Unsam, alcanzar productividad sin perder calidad**

> Liliana Miguez Biblioteca Central- Unsam

Resumen: En el año 2010 la Biblioteca Central de la Universidad Nacional de San Martín encaró la construcción de un catálogo "desde cero". Se exponen las herramientas de catalogación seleccionadas, el personal involucrado, el plan de trabajo y las tareas de mantenimiento de la base para controlar la calidad de los datos ingresados. Se concluye con la exposición de la situación actual del catálogo y los planes a futuro.

### **Introducción**

La Universidad Nacional de San Martín (Unsam) $^1$  se funda el 10 de junio de 1992, dos años después, en 1994, tienen lugar las primeras actividades académicas de grado y posgrado en un sector del Patio Esquiú del Liceo Militar, ubicado en el Partido de General San Martín, al noroeste de la Ciudad Autónoma de Buenos Aires. En el año 2001 comienza la construcción del Campus Miguelete, hoy Sede Central de la Universidad, un predio de cuatro hectáreas cedido por el Estado Nacional donde se alojan tanto aulas como dependencias de la Institución. La estructura académica de la Unsam está organizada en cuatro Escuelas y once Institutos, que albergan a su vez cuarenta y ocho Centros de Investigación del ámbito de las Ciencias Humanas y Sociales, y de las Ciencias Exactas y Naturales.

# *Escuelas*

- Escuela de Ciencia y Tecnología
- Escuela de Economía y Negocios
- Escuela de Humanidades
- Escuela de Política y Gobierno

<sup>1</sup>UNSAM - Universidad Nacional de San Martín. *UNSAM.* (n.d.). *Universidad Nacional de San Martín*. Recuperado septiembre 3, 2013, de http://www.unsam.edu.ar/

#### *Institutos*

- o Instituto de Altos Estudio Sociales (IDAES)
- o Instituto de la Calidad Industrial (INCALIN)
- o Instituto de Ciencias Jurídicas
- o Instituto de Ciencias de la Rehabilitación y el Movimiento (ICRM)
- o Instituto de Tecnología Nuclear Dan Beninson (IDB)
- o Instituto de Investigaciones Biotecnológicas (IIB-INTECH)
- o Instituto de Investigación e Ingeniería Ambiental (3iA)
- o Instituto de Investigaciones sobre el Patrimonio Cultural (IIPC)
- o Instituto Sábato

 $\ddot{\phantom{a}}$ 

- o Instituto Tecnológico Ferroviario (ITF)
- o Unidad Académica de las Artes

Varias de estas unidades académicas cuentan con su propia biblioteca, todas gestionadas en forma descentralizada. El Informe de la Evaluación Externa de la CONEAU del año 2005 enuncia *"No obstante los esfuerzos realizados, los recursos bibliotecarios de la UNSAM resultan insuficientes, situación agravada por la alta descentralización física, paralela en cierto sentido, a la dispersión edilicia de la propia Universidad".*

En respuesta en parte a esta realidad la Universidad encara la construcción de un nuevo edificio en el Campus Miguelete destinado a biblioteca, para unificar allí las Bibliotecas de la Escuela de Humanidades, la Escuela de Ciencia y Tecnología, y la del Centro de Estudios Latinoamericanos. En este nuevo edificio funciona hoy la Biblioteca Central de la Unsam  $(BC)^2$  que abre sus puertas al público el 23 de noviembre del 2010.

#### **El catálogo de la Biblioteca Central**

<sup>2</sup> Biblioteca Central de la Universidad Nacional de San Martín. *UNSAM.* (n.d.).*Universidad Nacional de San Martín*. Recuperado septiembre 3, 2013, de http://www.unsam.edu.ar/biblioteca\_central/novedades.asp

La nueva gestión de la BC contempla contar con un catálogo acorde a normas internacionales para la organización de los recursos bibliográficos. En un contexto donde se debaten las nuevas funcionalidades de los OPACs de la Nueva Generación, la implementación de las reglas de catalogación RDA –*Resource Description and Access*en reemplazo de las AACR2 –*Anglo American Cataloguing Rules*-, la iniciativa de Library of Congress de revisión del formato MARC21 con su proyecto *Bibliographic Framework Initiative*, se considera fundamental contar con un catálogo normalizado en miras ya no solo al cumplimiento de estándares internacionales que faciliten la integración del catálogo a cualquier proyecto cooperativo, sino también como antesala a los inminentes cambios en el mundo de la catalogación.

#### *Herramientas*

Se establecen como herramientas para la elaboración del catálogo el Sistema Integrado de Gestión Bibliotecaria (SIGB) *Koha*<sup>3</sup>, el formato MARC21<sup>4</sup> bibliográfico y de autoridades, las Reglas de Catalogación AACR2<sup>5</sup>, el Sistema de Clasificación Decimal de Dewey (SCDD)<sup>6</sup>, el Tesauro de la Unesco<sup>7</sup> para la indización y la Tabla de Cutter Sanborn<sup>8</sup> de cuatro figuras para la signatura librística.

# *Bases de datos*

 $\overline{a}$ 

La única base posible de ser migrada no cuenta con registros aplicables a este marco, esto junto a que no supera los 2.500 títulos y la posibilidad de contratar personal para el procesamiento de los materiales hace que se decida no migrar datos y elaborar un catálogo desde cero, se pone en marcha entonces el "Proyecto Catalogación".

<sup>3</sup> Sitio oficial de Koha Library Software. (n.d.). *Official Website of Koha Library Software*. Recuperado septiembre 3, 2013, de http://koha-community.org/

<sup>&</sup>lt;sup>4</sup> MARC STANDARDS (Network Development and MARC Standards Office, Library of Congress). (n.d.).*Library of Congress Home*. Recuperado septiembre 3, 2013, de http://www.loc.gov/marc/marc.html

<sup>5</sup> *Reglas de catalogación angloamericanas* (2a ed.). (2004). Bogotá, D.C.: Rojas Eberhard.

<sup>6</sup> Dewey, M. (1995). *Sistema de clasificación decimal Dewey* (20. ed. / ed.). Santafé de Bogotá [Colombia]: Rojas Eberhard editores.

<sup>7</sup> Tesauro de la UNESCO - términos en inglés, francés, español y ruso. . (n.d.).*UNESCO ISIS Databases*. Recuperado septiembre 3, 2013, de http://databases.unesco.org/thessp/

<sup>8</sup>Dewey Cutter Program . (n.d.). *OCLC: Worldwide, member-owned library cooperative | Global* . Recuperado septiembre 3, 2013, de http://www.oclc.org/es-americalatina/support/productspecific/dewey/program.html

## **El Proyecto Catalogación**

#### *Personal*

Para el proyecto se contratan seis estudiantes de la carrera de Bibliotecología y Ciencia de la Información de la Universidad Nacional de Buenos Aires (UBA), quienes trabajan durante dieciocho meses (junio-diciembre 2011, febrero-diciembre 2012) de lunes a viernes, cinco horas diarias. El grupo de estudiantes no siempre es el mismo, en el segundo año se produce un cambio de personal, en total participan del proyecto nueve alumnos de la UBA. Reciben una capacitación inicial en el uso de las distintas herramientas a utilizar, la catalogación de monografías impresas, único tipo de recurso a catalogar, y el plan de trabajo a realizar.

### *Plan de trabajo*

El plan de trabajo implica las siguientes etapas:

- La recepción de los materiales
- Los procesos técnicos
	- o Catalogación
	- o Clasificación e indización
	- o Control de autoridades
	- o Construcción de la signatura topográfica
	- o Control de las existencias
- La preparación física de los ítems

*Recepción de los materiales.* Personal de la BC responsable de la selección de los materiales ubica en mesas los libros a catalogar agrupados en amplias áreas temáticas, esta división facilita las tareas posteriores cuando el catalogador clasifica e indiza en un mismo momento una misma disciplina. Se adjudican áreas específicas a quienes tienen conocimientos previos pertinentes a una disciplina, o preferencias determinadas.

*Catalogación.* Cada catalogadora ingresa a la interfaz administrativa de *Koha* con su propio usuario y contraseña, busca en el catálogo la obra en mano para decidir si corresponde hacer un registro nuevo o solo agregar existencias a una obra ya catalogada, como apoyo a la decisión de cuándo hacer un registro nuevo cuenta con un instructivo, un resumen en español del documento de la Association for Library Collections & Technical Services, *Differences between changes within: guidelines on*  when to create a new record.<sup>9</sup> Siempre se selecciona la misma plantilla para completar el registro bibliográfico, elaborada previamente tomando como referencia el documento *BIBCO Standard Record (BSR) for Textual Monographs Metadata Application Profile (MAP)<sup>10</sup>*, un registro modelo del grupo BIBCO del *Program for Cooperative Cataloging* (PCC) de Library of Congress, donde se definen los campos y sub-campos a aplicar en la catalogación de material textual impreso de naturaleza monográfica. La catalogación puede ser por copia por medio de la conexión a otras bases a través del protocolo de comunicación Z39.50, o catalogación original.

*Clasificación e indización.* Como ayuda para la asignación de un número de clasificación y descriptores temáticos **se** dispone de las siguientes utilidades en línea: - OCLC Classify<sup>11</sup>, un servicio experimental de OCLC que permite buscar una obra por ISBN, autor o título, entre otras variables, y constatar cómo fue clasificada e indizada por otros bibliotecarios.

- Map LC (LCC) to Dewey (DDC) Classification<sup>12</sup>, una herramienta de conversión que muestra las equivalencias entre ambos sistemas de clasificación.

<sup>9</sup>Differences Between, Changes Within: | Assn. for Library Collections and Technical Services (ALCTS). (n.d.).*American Library Association*. Recuperado septiembre 3, 2013, de http://www.ala.org/alcts/resources/org/cat/differences

<sup>&</sup>lt;sup>10</sup> BIBCO Standard Record Metadata Application Profiles (MAPS) - Program for Cooperative Cataloging (Library of Congress). (n.d.). *Library of Congress Home*. Recuperado septiembre 3, 2013, de http://www.loc.gov/aba/pcc/bibco/bsr-maps.html

<sup>11</sup> OCLC Classify -- an Experimental Classification Service. (n.d.). *OCLC Classify -- an Experimental Classification Service*. Recuperado septiembre 3, 2013, de http://classify.oclc.org/classify2/

<sup>12</sup>AskA Help: Map LC (LCC) to Dewey (DDC) Classification. (n.d.).*QuestionPoint.org*. Recuperado septiembre 3, 2013, de http://www.questionpoint.org/crs/html/help/en/ask/ask\_map\_lcctoddc.html

*Control de autoridades.* El catalogador valida los puntos de acceso consultando la lista de autoridades de Koha. Para el ingreso de nombres la base referente es la de Autoridades de Library of Congress<sup>13</sup>, y para los términos de materia el Tesauro de la Unesco.

*Construcción de la signatura topográfica.* La signatura de clase de SCDD se completa con la signatura librística de la Tabla de Cuatro Figuras de Cutter Sanborn más convenciones locales. Para calcular el Cutter se emplea el programa OCLC Dewey Cutter Program v.1.10.06.

*Control de existencias.* En Koha las existencias se registran en el campo MARC 952, por cada ítem se anota la biblioteca poseedora, el código de barras, la colección de destino, la fuente de adquisición, la signatura topográfica, el tipo de ítem, y el número de copia o volumen y nota interna si corresponde.

*Preparación física*. La preparación física de los materiales está a cargo de un pasante de la Unsam, radica en la impresión de etiquetas con la signatura topográfica y la colocación de sellos, etiquetas de seguridad, y tejuelos. Esta es la última etapa del plan de trabajo, cuando los libros están listos para ser ubicados en el estante.

## **Control de calidad de datos**

Durante el período de capacitación el control de los materiales listos para el estante se hace por medio de la revisión de cada uno de los registros bibliográficos, este procedimiento no es posible continuarlo durante el período de producción debido al incremento de los libros catalogados diariamente, la revisión se hace entonces mediante la ejecución de tareas dirigidas a controlar la calidad de los datos ingresados a la base, a fin de evitar errores que afecten la recuperación de la información o la visualización de los datos en el catálogo.

#### *Datos controlados*

 $\overline{a}$ 

#### 1. Tipo de registro y Nivel bibliográfico

<sup>13</sup> Library of Congress Authorities (Search for Name, Subject, Title and Name/Title). (n.d.). *Library of Congress Authorities (Search for Name, Subject, Title and Name/Title)*. Recuperado septiembre 3, 2013, de http://authorities.loc.gov

- 2. Fecha del recurso
- 3. Idioma del recurso
- 4. Signatura topográfica
- 5. Títulos y subtítulos
- 6. Colección y Tipo de ítem
- 7. Códigos de barra sin registrar
- 8. Registros bibliográficos sin existencias
- 9. Indicadores
- 10. Listas de autoridades
- 1. **El Tipo de registro y Nivel bibliográfico** es el dato que determina la naturaleza del material catalogado, corresponde al campo Leader posiciones 06-07, en el OPAC de la BC este dato se representa con un icono. Los archivos a revisar se obtienen desde el módulo de Informes de Koha, por medio de sentencias en lenguaje SQL.

Sentencia SQL, informa la cantidad de títulos que hay en el catálogo según Tipo de registro y Nivel bibliográfico.

## *SELECT*

*CASE SUBSTR(marcxml,INSTR(marcxml, "<leader>")+8+6,2) WHEN 'am' THEN 'Libro' WHEN 'aa' THEN 'Parte monográfica' WHEN 'ab' THEN 'Parte seriada' WHEN 'ac' THEN 'Colección' WHEN 'ad' THEN 'Subunidad' WHEN 'ai ' THEN 'Recurso integrado' WHEN 'as' THEN 'Recurso continuo' WHEN 'cm' THEN 'Partitura' WHEN 'dm' THEN 'Partitura manuscrita' WHEN 'em' THEN 'Material Cartográfico' WHEN 'fm' THEN 'Material Cartográfico manuscrito' WHEN 'gm' THEN 'Videograbaciones y películas' WHEN 'im' THEN 'Grabaciones no musicales' WHEN 'jm' THEN 'Música' WHEN 'km' THEN 'Grafico no proyectado' WHEN 'mm' THEN 'Computer file' WHEN 'om' THEN 'Conjunto' WHEN 'pm' THEN 'M.Mixtos' WHEN 'rm' THEN 'Three Dimensional item' WHEN 'tm' THEN 'Manuscrito' ElSE 'unknown' END AS bibtype, count(DISTINCT biblionumber) AS bibs FROM biblioitems*

# *GROUP BY bibtype*

Resultado (ejemplo)

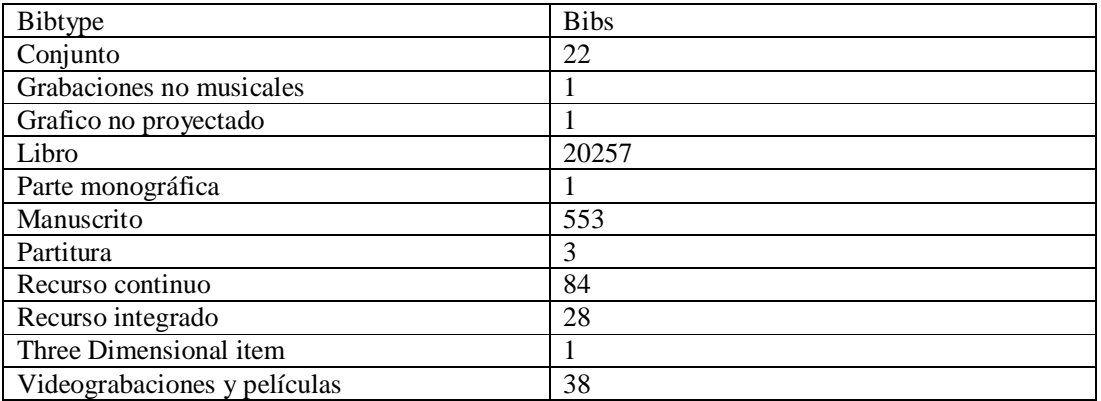

Sentencia SQL, informa los números de sistema de los registros con el valor consignado en la consulta. Ejemplo de consulta sobre "parte monográfica"='aa'

*SELECT CONCAT('<a href=\"/cgi bin/koha/catalogue/detail.pl?biblionumber=',biblionumber,'\">',biblionumber,'</a>') AS biblionumber FROM biblioitems, (SELECT biblioitemnumber, SUBSTR(marcxml,INSTR(marcxml, "<leader>")+8+6,2) AS leader6 FROM biblioitems) AS leaders WHERE biblioitems.biblioitemnumber=leaders.biblioitemnumber AND leaders.leader6 ='aa'*

Resultado (ejemplo)

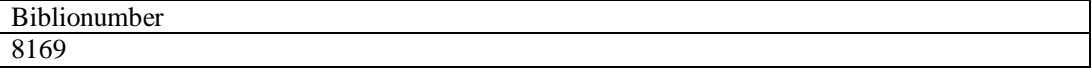

**2. Fecha del recurso,** dato consignado en el campo 008 posiciones 07-10, se controla que el año haya sido registrado y su correlatividad con la signatura topográfica, la ausencia de este dato afecta las búsquedas limitadas por fechas de publicación.

Sentencia SQL. Genera un archivo Excel con datos de título y subtítulo, código de idioma, autor, signatura topográfica, nº de copia y/o volumen, fecha de edición, colección, tipo de ítem, código de barras y nº de sistema del recurso. La consulta es limitable por fecha.

*SELECT concat(b.title, ' ', ExtractValue((SELECT marcxml FROM biblioitems b2*

*WHERE b.biblionumber = b2.biblionumber), '//datafield[@tag="245"]/subfield[@code="b"]')) AS title, substring(ExtractValue((SELECT marcxml FROM biblioitems b2 WHERE b.biblionumber = b2.biblionumber), '//controlfield[@tag="008"]'),36,3) AS 'lang', b.author, i.itemcallnumber, i.copynumber, i.ccode, i.itype,i.barcode,b.biblionumber FROM biblio b LEFT JOIN items i ON*  (*i.biblionumber=b.biblionumber*) WHERE datecreated BETWEEN <<Between (yyyy $mm\text{-}dd)$  $>$  and  $<<$ and (yyyy-mm-dd) $>$ 

Resultado parcial (ejemplo)

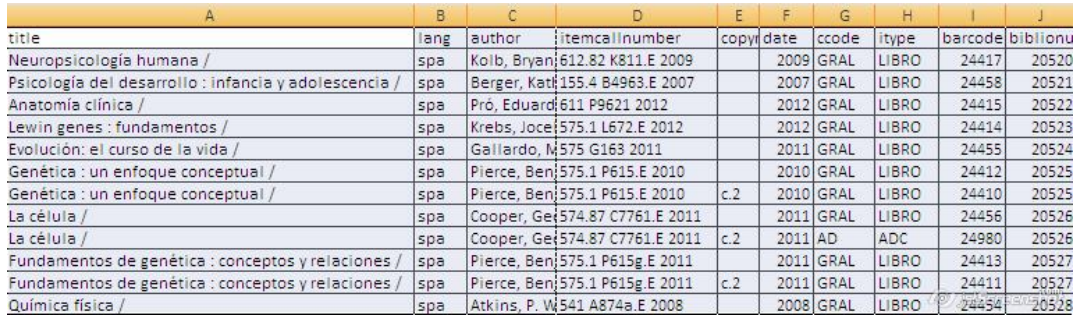

**3. Idioma del recurso,** dato ingresado en el campo 008 posiciones 35-37, se revisa la presencia y forma correcta del código de idioma<sup>14</sup>, la ausencia de este dato afecta las búsquedas limitadas por idioma.

Sentencia SQL**.** Ídem "Fecha del recurso"

**4. Signatura topográfica,** dato ingresado en el campo 082 sub-campos (\$) a y b y campo 952 \$ o. Permite detectar signaturas incorrectas en su construcción y espacios en blanco que afecten al ordenamiento.

Sentencia SQL**.** Ídem "Fecha del recurso"

5. **Títulos y subtítulos,** datos consignados en el campo 245 \$ a y b. Se revisan posibles errores ortográficos, de escritura, uso correcto de mayúsculas y puntuación. Se verifica si los títulos expresados en números tienen su correspondiente expresión en letras en el campo 246.

Sentencia SQL**.** Ídem "Fecha del recurso"

<sup>14</sup>MARC Code List for Languages: Name Sequence (Library of Congress). (n.d.).*Library of Congress Home*. Recuperado septiembre 10, 2013, de http://www.loc.gov/marc/languages/language

**6. Colección y Tipo de ítem,** se revisa la correspondencia entre ambos datos relacionados a las existencias. La colección, campo 952 \$ 8, indica la ubicación en la biblioteca, y el Tipo de ítem, campo 952 \$ y, establece el tiempo de préstamo.

Sentencia SQL**.** Ídem "Fecha del recurso"

**7. Códigos de barra sin registrar,** permite detectar si no se ingresó el número del código de barras al sistema.

Sentencia SQL**.** Ídem "Fecha del recurso"

**8. Registros sin existencias,** recupera los números de sistema de los registros bibliográficos que no tienen registro de existencias.

Sentencia SQL

*SELECT biblio.biblionumber FROM biblio RIGHT JOIN biblioitems ON biblio.biblionumber = biblioitems.biblionumber LEFT JOIN items ON biblio.biblionumber = items.biblionumber WHERE items.biblionumber IS NULL*

**9. Indicadores,** se detectan los indicadores faltantes o completados con valores erróneos. Se utiliza el software MarcEdit<sup>15</sup>, en su función Marc Validator.

### 10. **Listas de autoridades**

En la base de autoridades del SIGB Koha se revisan los listados alfabéticos de los términos autorizados en los registros de autoridad a fin de evitar entradas duplicadas o errores en la construcción del encabezamiento.

 La ejecución de estas tareas son parte del proceso de mantenimiento de la base y del catálogo, tienen como objetivo evitar errores y trabajar en un contexto de calidad pero no implican la evaluación del catálogo ni la del sector de Procesos Técnicos, que seguramente corresponderá a otra instancia.

## **Situación actual**

<sup>&</sup>lt;sup>15</sup> MarcEdit http://people.oregonstate.edu/~reeset/marcedit/html/index.php

El "Proyecto Catalogación" finaliza en diciembre del 2012 cuando por problemas edilicios el equipo de Procesos Técnicos se debe trasladar a otro sector de la Biblioteca sin espacio suficiente para todos los puestos de trabajo. A partir del 2013 el personal de Procesos Técnicos queda integrado por dos catalogadoras y una coordinadora, colabora con el sector personal de la BC en el ingreso de tesis, revistas y preparación física de los materiales, y se incorporan al catálogo otras dos bibliotecas de la Unsam, la Biblioteca de la Sede Paraná, que reúne las colecciones de la Escuela de Política y Gobierno y el Instituto de Altos Estudios Sociales, y la Biblioteca del Instituto de Investigaciones Sobre el Patrimonio Cultural (ex Taller Tarea), sus bibliotecarias catalogan en forma cooperativa con la normativa y supervisión de la Biblioteca Central, no obstante continúa la gestión descentralizada de las Bibliotecas de la Unsam.

El Catálogo hoy cuenta con 22.000 registros bibliográficos que representan 30.000 ítems catalogados, recursos bibliográficos de distinta naturaleza en diferentes formatos y diversos soportes (libros, revistas, tesis, test, congresos, videograbaciones, bases de datos, impresos, electrónicos, digitales, audiovisuales, etc.).

A mediados de este año se comenzó con el trabajo de autoridades, en la primera etapa se completaron los registros de autoridad de materia con las correspondientes referencias de véase y véase además y se proyecta continuar con los registros de autoridad de nombre. Se está trabajando además en la actualización del sistema, para pasar de la versión de Koha 3.06.04 a 3.12.5

El equipo de Procesos Técnicos trabaja para que la Biblioteca Central de la Universidad Nacional de San Martín cuente con un catálogo que refleje el patrimonio bibliográfico de la Universidad y permita a la Biblioteca cumplir con su misión.

> *La misión de la Biblioteca Central de la UNSAM es asistir a la comunidad académica en los procesos formativos, los proyectos de investigación y las actividades de extensión, gestionando servicios y recursos de calidad que aseguren el acceso a la información organizada.*

#### *Bibliografía*

Beall, J. (2005, March). 10 Ways to improve data quality. *American libraries*,*36(3)*, 36-37. Recuperado Agosto 9, 2013, de Library Literature & Information Science Full Text (H.W. Wilson) database.

Schultz-Jones, B., Snow, K., Miksa, S., & Hasenyager Jr., R. (2012). Historical and Current Implications of Cataloguing Quality for Next-Generation Catalogues. *Library Trends*, *61*(1), 49- 82. Recuperado Agosto 9, 2013, de Library Literature & Information Science Full Text (H.W. Wilson) database.

Guerrini, M. (2002). Il catalogo di qualità : che vi sia ciascun lo dice, dove sia, nessun lo sa. *Il catalogo di qualità* (pp. 17-50). Firenze: Pagnini e Martinelli. Recuperado Agosto 9, 2013, de E-prints in Library and Information Science database.